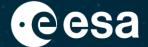

# Gaia in ESA Datalabs: Exploiting large catalogues at scale

Enrique Utrilla Molina, Aurora Technology for ESA/ESAC

ESA Datalabs 2022 workshop

24/11/2022

ESA UNCLASSIFIED – For ESA Official Use Only

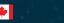

#### The Gaia mission

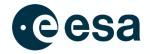

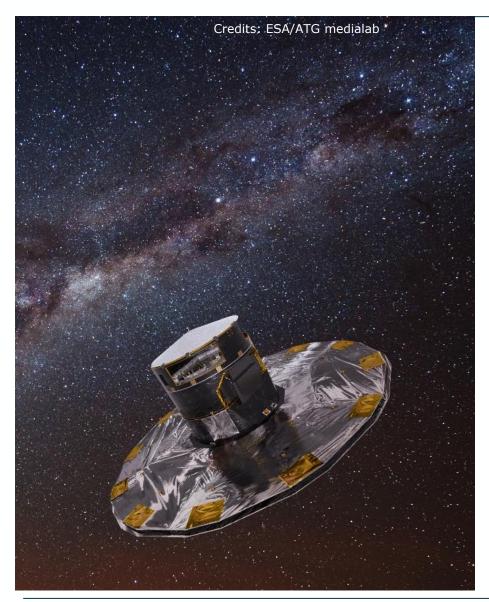

- Launched in 2013
- Orbiting L2
- Largest and most accurate astrometric and photometric survey to date (~1800 millions of sources in DR3)
- Largest ever low resolution spectroscopy survey (~220 million)
- Largest ever radial velocity survey (~34 million)
- Lots of derived data:
  - Astrophysical parameters
  - Variability
  - Binaries
  - Quasars and Galaxies
  - Asteroids
  - •
- More papers are being written based on Gaia than in Hubble

#### Gaia resources in ESA Datalabs

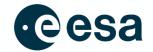

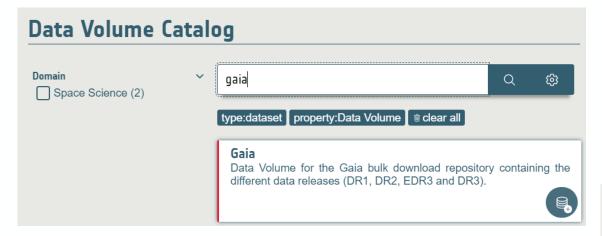

- Direct access to all released Gaia data
- Compressed CSV or ECSV format
- DR1, DR2, EDR3 and DR3

- Dedicated datalab for Gaia based on JupyterLab
- Tutorials notebooks
- Preconfigured with additional Gaia-specific utilities

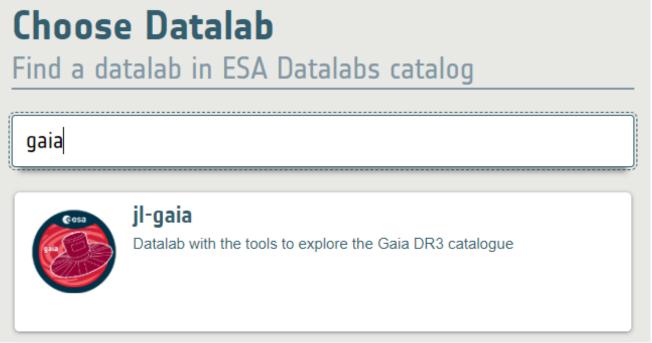

# jl-gaia Datalab: astroquery.gaia TAP

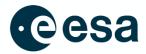

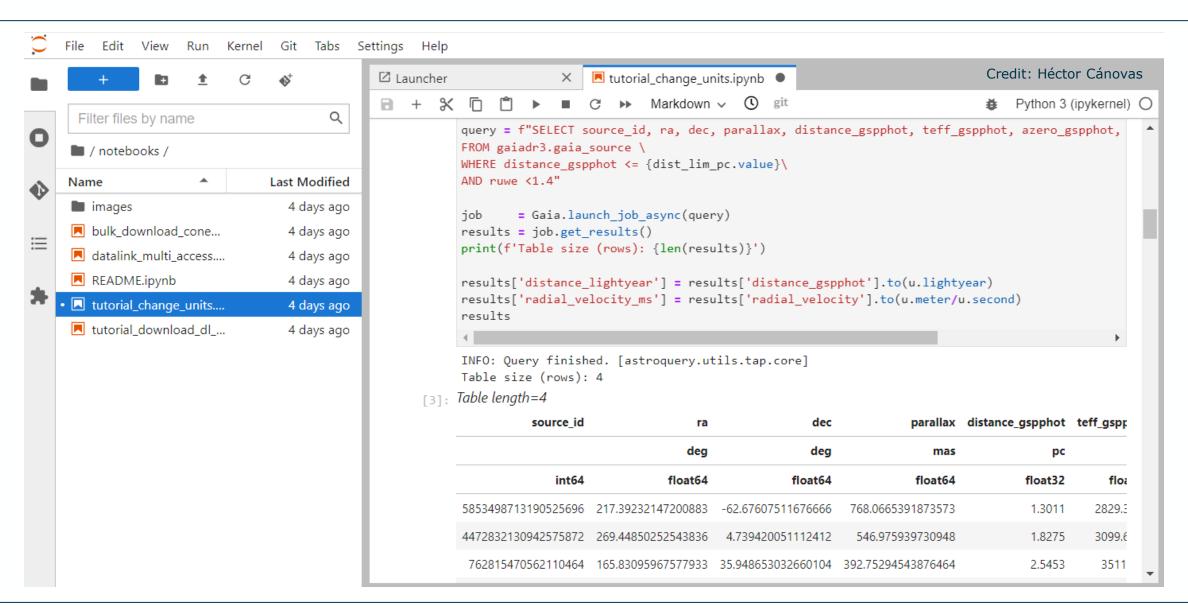

# jl-gaia Datalab:astroquery.gaia DataLink

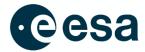

```
[5]: retrieval_type = 'ALL'  # Options are: 'EPOCH_PHOTOMETRY', 'MCMC_GSPPHOT', 'MCMC_MSC', 'XP_SAM
    data_structure = 'INDIVIDUAL'  # Options are: 'INDIVIDUAL', 'COMBINED', 'RAW'
    data_release = 'Gaia DR3'  # Options are: 'Gaia DR3' (default), 'Gaia DR2'

datalink = Gaia.load_data(ids=results['source_id'], data_release = data_release, retrieval_type=retrie
    dl_keys = [inp for inp in datalink.keys()]
    dl_keys.sort()

print()
print(f'The following Datalink products have been downloaded:')
for dl_key in dl_keys:
    print(f' * {dl_key}')
```

Credit: Héctor Cánovas

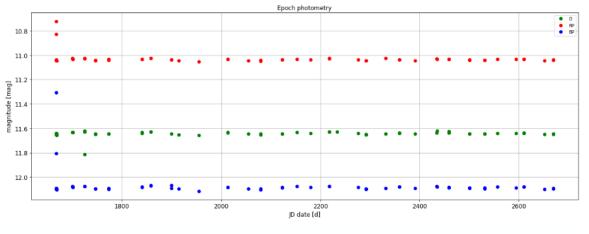

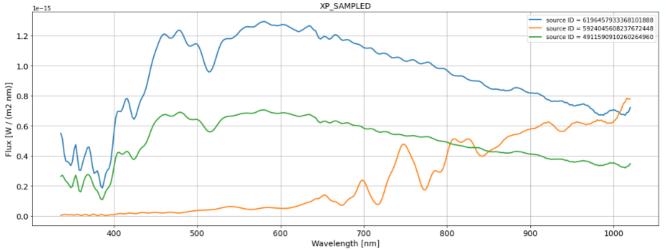

#### **Direct file access**

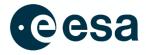

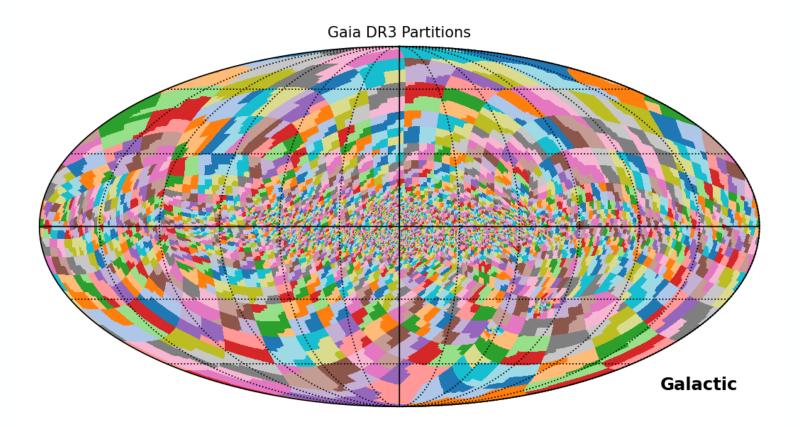

The complete Gaia catalogue files are directly accessible from ESA Datalabs

Most DR3 tables are partitioned following the same schema of contiguous <u>HEALPix</u> level 8 ranges

Similar number of entries in gaia\_source, may not be homogeneous in other tables

#### **Direct file access**

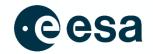

source\_id random\_index ref\_epoch

| [1]: | <pre>run "~/notebooks/libraries/gaia_utils.py"</pre>                                     | Load utilities      |  |
|------|------------------------------------------------------------------------------------------|---------------------|--|
| [2]: | <pre>dr3 = get_gaia_utils("DR3") dr3.set_gaia_volume("/home/media/data/user/gaia")</pre> | Set Gaia volume     |  |
| [3]: | <pre>partitions = dr3.cone_search_partitions(14.2, 28.8) partitions</pre>                | Spatial query       |  |
| [3]: | Using default radius value: 1.0 arcsec                                                   |                     |  |
| [4]: | <pre>files = dr3.get_files(partitions) files</pre>                                       | Find file paths     |  |
| [4]: | ['/home/media/data/user/gaia/gdr3/gaia_source/GaiaSource_034570-036209.csv.gz']          |                     |  |
| [5]: | <pre>%%time data = dr3.load_file(files[0])</pre>                                         | Load data from file |  |
|      | CPU times: user 1min 43s, sys: 7.19 s, total: 1min ! Wall time: 1min 51s                 | 51s                 |  |

[6]: data
[6]: Table length=536396

designation

solution\_id

|      | yr      |            |                    |                                |                     |
|------|---------|------------|--------------------|--------------------------------|---------------------|
|      | float64 | int64      | int64              | str27                          | int64               |
| 27.  | 2016.0  | 628370977  | 304080935778333056 | Gaia DR3<br>304080935778333056 | 1636148068921376768 |
| 27.5 | 2016.0  | 1651938970 | 304080935778333184 | Gaia DR3<br>304080935778333184 | 1636148068921376768 |
| 27.5 | 2016.0  | 792769992  | 304080935778336000 | Gaia DR3<br>304080935778336000 | 1636148068921376768 |
| 27.  | 2016.0  | 1489924736 | 304080935778339072 | Gaia DR3<br>304080935778339072 | 1636148068921376768 |
| 27.5 | 2016.0  | 1431357637 | 304081008792792832 | Gaia DR3<br>304081008792792832 | 1636148068921376768 |
| 27.5 | 2016.0  | 72989943   | 304081008793232000 | Gaia DR3<br>304081008793232000 | 1636148068921376768 |
| 27.  | 2016.0  | 231103464  | 304081073217310336 | Gaia DR3<br>304081073217310336 | 1636148068921376768 |
| 27.  | 2016.0  | 67591202   | 304081107577050752 | Gaia DR3<br>304081107577050752 | 1636148068921376768 |
|      |         |            |                    |                                |                     |

#### **GaiaXPy**

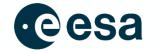

- XP (low resolution) spectra in DR3:
  - ~220 million continuous mean spectra
    - Internally calibrated
    - Coefficients of Hermite functions
    - Encoded in pseudo-wavelengths
  - ~35 million sampled mean spectra
    - Subset of continuous spectra
    - Externally calibrated
    - W/m2 per nm

GaiaXPy is a tool to calibrate and change the sampling of the continuous spectra as needed <a href="https://gaia-dpci.github.io/GaiaXPy-website/">https://gaia-dpci.github.io/GaiaXPy-website/</a>

```
from gaiaxpy import calibrate, plot_spectra
import numpy

source_ids=["1673428148828353280"]
calibrated_df, sampling = calibrate(source_ids, save_file=False)
plot_spectra(calibrated_df, sampling=sampling, multi=False, show_plot=True)
```

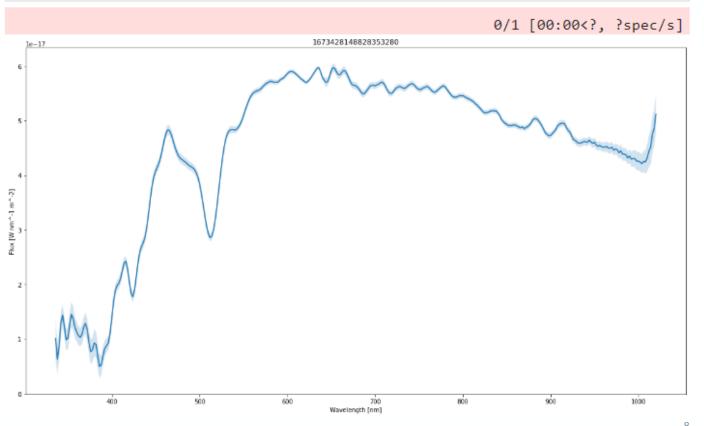

#### Gaia DR3 contents (selected tables, compressed CSV format)

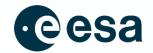

| Table                         | Rows          | Size   |
|-------------------------------|---------------|--------|
| gaia_source                   | 1,811,709,771 | 757 GB |
| astrophysical_parameters      | 1,590,932,717 | 258 GB |
| astrophysical_parameters_supp | 473,020,612   | 202 GB |
| mcmc_samples_gsp_phot         | 449,297,716   | 3.3 TB |
| mcmc_samples_msc              | 348,711,151   | 1.4 TB |
| xp_continuous_mean_spectra    | 219,197,643   | 3.7 TB |
| xp_sampled_mean_spectra       | 34,468,373    | 115 GB |

Total DR3 size ~8.9 TB, and DR4 expected to be much bigger

# Work smarter, not harder...

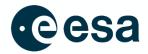

- Work with smaller datasets:
  - Filter by position/partition or some other parameter
  - Random sampling of the sources:
    - random\_index column in gaia\_source
- Don't use "select \*"

Use gaia\_source\_lite if possible

But sometimes full table scans over the whole dataset (or al large part of it) are needed...

#### ...or work smarter AND harder

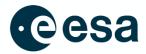

- Quantity sometimes is a quality on its own:
  - Very detailed histograms and statistics
  - Detection of outliers that are not so random
  - Machine Learning
  - •

For large workloads, vertical scaling is not enough → parallelization

Nevertheless, brute force is not a substitute for algorithm optimization

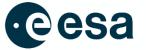

# A glimpse into the future

# **Apache Spark: Large scale analytics**

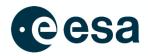

- In Gaia, we use an Spark cluster (among other tools) for validation of the catalogue data
  - 2 clusters (PRE & OPS) with ~340 CPU cores each, with JupyterLab frontend

- Open source
- Automatic distributed processing over a large number of processing nodes
- APIs for Java, Scala, Python and R
- ANSI SQL-compatible
- Different storage formats: CSV, JSON, ORC, Parquet, ...
  - Recommended: Parquet

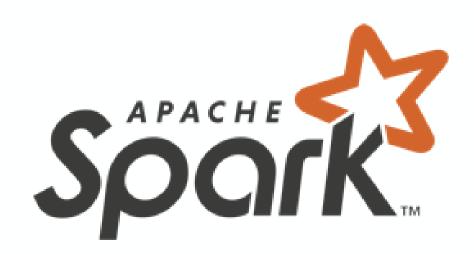

#### **GaiaHPC: Architecture**

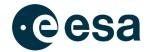

Delegate computations to an external backend, e.g. an Apache Spark cluster **Proof of Concept**: Not yet released in the public Gaia datalab template

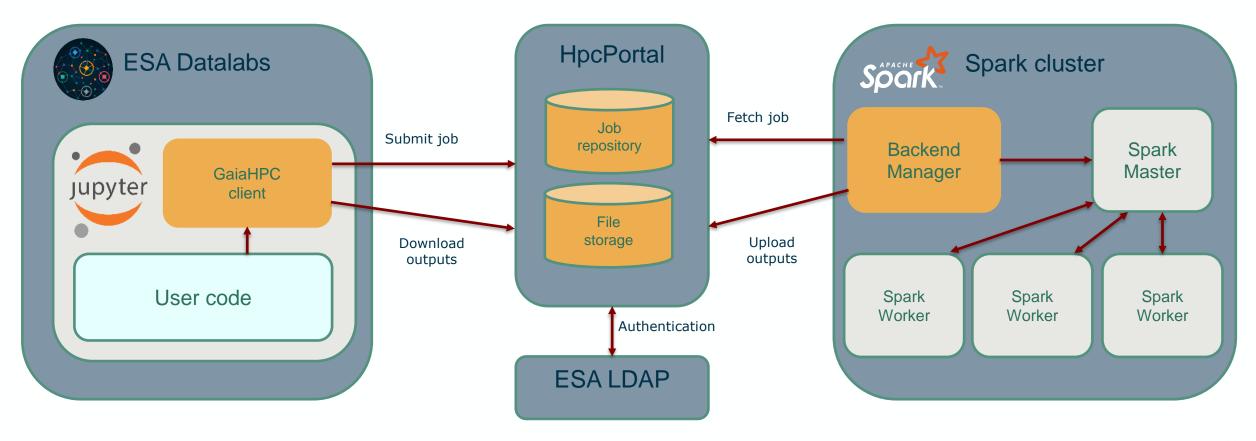

### GaiaHpc: SQL query on Spark

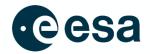

```
from gaiahpc import GaiaHpcClient
     client = GaiaHpcClient("eutrilla")
     Password for user eutrilla: .....
    output_files = client.sql("""
     SELECT COUNT(*)
     FROM gaiadr3.gaiasource
     WHERE photGMeanMag <= 18.25
           AND hasMcmcMsc = true
     output_files
     2022/11/21 15:12:38 - Created job 44
     2022/11/21 15:12:43 - Status: RUNNING
     2022/11/21 15:13:58 - Status: FINISHED
     2022/11/21 15:13:58 - Found 1 files:
     2022/11/21 15:13:58 - - Downloaded /media/user/Job_44/queryResult.csv
     2022/11/21 15:13:58 - Job 44 deleted from the server
     2022/11/21 15:13:58 - Operation completed in 0:01:20.188377
[3]: ['/media/user/Job_44/queryResult.csv']
```

| ■ GaiaHpc.ipynb X |           | □ queryResult.csv | × |  |  |  |  |
|-------------------|-----------|-------------------|---|--|--|--|--|
| Delimiter: , 🗸    |           |                   |   |  |  |  |  |
|                   | count(1)  |                   |   |  |  |  |  |
| 1                 | 348630727 |                   |   |  |  |  |  |
|                   |           |                   |   |  |  |  |  |
|                   |           |                   |   |  |  |  |  |

## GaiaHpc: Other types of jobs

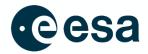

#### DensityMap

[5]: client.run(densityMap)

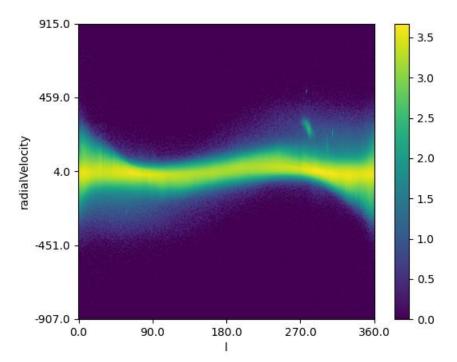

Operation completed in 0:04:30.417462

#### HealpixMap

[9]: client.run(excessNoiseDistribution)

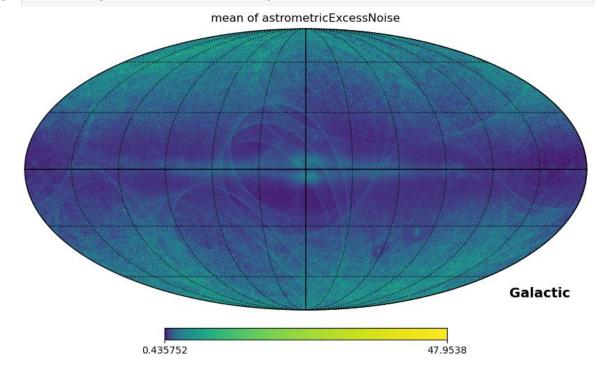

Operation completed in 0:04:10.421384

# GaiaHpc: Other types of jobs

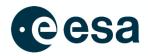

#### SimilarSpectra

```
[12]: client.run(similarSpectra, inputs={"my_prototype":"./prototype.csv"})
```

Operation completed in 0:02:35.290411

Blue: spectrum

Red: reference prototype

The first spectra found is identical to the prototype: In this example, the prototype was downloaded from an existing source, so it has successfully found the original source

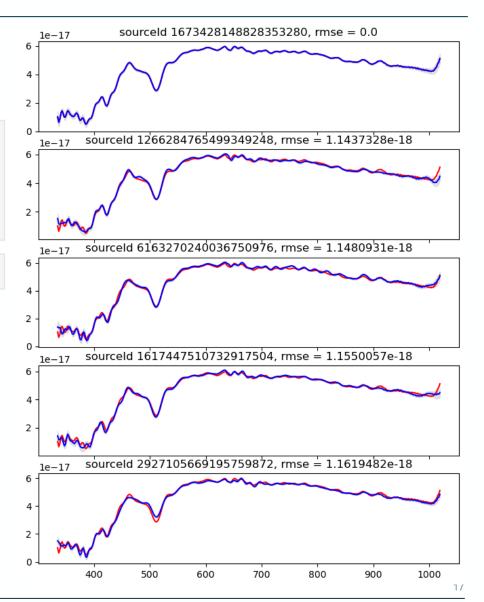

### **Summary**

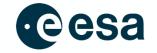

- ESA Datalabs provides a collaborative platform to bundle together:
  - 3<sup>rd</sup> party libraries
  - Our own tools and scripts
  - Tutorials
  - User code
- It supports the tools for all preferences:
  - JupyterLabs + astropy/astroquery
  - But also other tools such as Topcat
- Can be extended to tap into large-scale data processing platforms

# **Questions?**

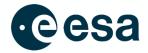

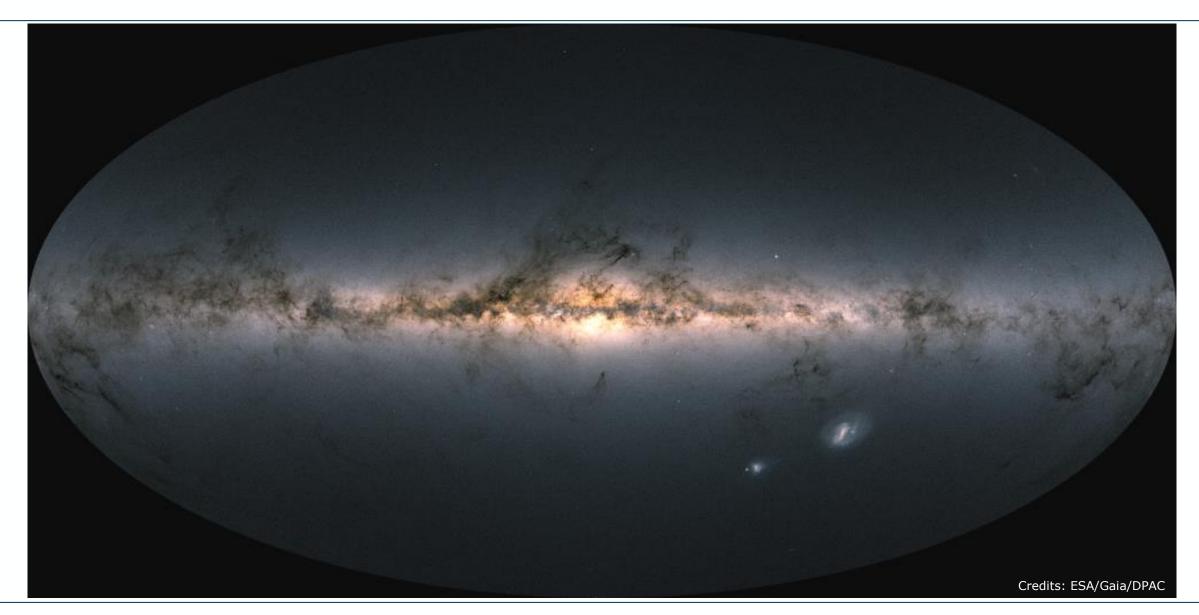